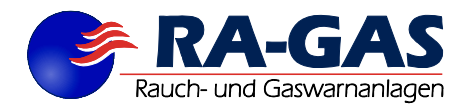

# **BEDIENUNGSANLEITUNG GKMF-CO-MOD Art.Nr. 218-12100300**

## **Wichtig**

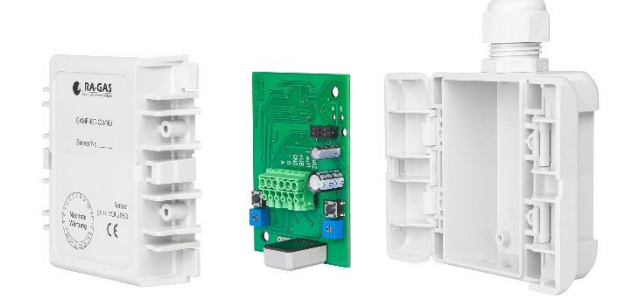

Die Handhabung des Gerätes setzt die Kenntnis und Beachtung dieser Betriebsanleitung voraus. Der Anhang "Sicherheitshinweise für Errichter und Betreiber" ist unbedingt zu beachten!

#### **Sensorik**

Der Messfühler GKMF-CO-MOD wird mit je einer elektrochemischen Messzelle für CO bis 300ppm. Es gibt zwei Varianten der Auswertung welche auch parallel genutzt werden können.

Variante 1: als (0)4…20 mA Sensor

Das Sensorsignal wird auf den Messstrombereich von 4-20mA umgesetzt. Das Ausgangssignal ist linear proportional zur Konzentration.

Das Stromsignal kann in einem Auswertegerät über einen Bürdenwiderstand gegen Masse ein auswertbares Spannungssignal erzeugen.

Variante 2: als MOD-BUS RTU Sensor über/mit RS485 Schnittstelle

Über eine optinal erhältliche Software kann die Nullpunkt und Endpunktkontrolle des Sensors durchführt werden. Um Fehlbedienungen oder Löschung der Arbeitsweise des Sensors zu verhindern kann der mit der Wartungssoftware keine Änderungen an der Arbeitsweise des Sensors vorngenommen werden.

## **Montage**

Der Messfühler ist für die Montage nach VDI2053 geeignet. Die Montagehöhe sollte zwischen 1,50 mtr und 1,80 mtr liegen.

#### **Messfühleranschluss**

Der Gasmessfühler GKMF-CO-MOD kann mit einer ungeregelten Gleichspannung von 12-28V betrieben werden. Als Messfühler-Zuleitung kann das abgeschirmte Kabel JY(St) 2x2x0,8mm verwendet werden.

Bei der Nutzung. Der Variante 1 als (0)..4…20mA Sensor gilt folgender Anschuss an der 6 poligen Steckklemme:

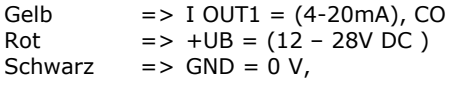

Bei der Nutzung. Der Variante 2 als MOD-BUS Sensor gilt folgender Anschuss an der 6 poligen Steckklemme:

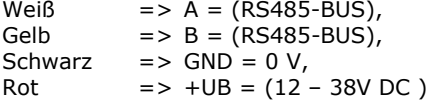

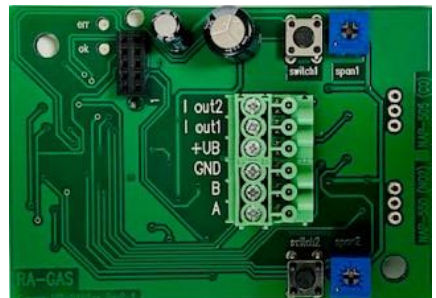

Der Beidraht ist am Auswertegerät anzuschließen (Schutzleiter PE). Bei der Montage ist darauf zu achten, dass der blanke Beidraht nicht mit der Schaltung in Berührung kommen kann.

## **Justageanleitung/ Hilfsmittel**

Der zu justierende Messfühler muß vor der Justage einige Tage in Betrieb sein, damit er sich stabilisiert hat.

Nullgas (Synthetische Luft, Frischluft) sowie Kalibriergas je nach einzujustierender Gasart Systemstecker mit RS485-Schnittstellen-Adapter(USB-Converter, Wartungssoftware und Laptop.

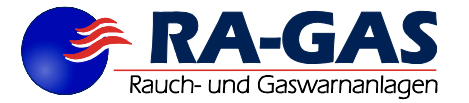

Gasaufgabearmaturen (Durchflussregler, Durchflussmesser 0-1 Liter/Min) und Gasaufgabestutzen

Nachdem der Messfühler über den RS485-Schnittstellen-Adapter mit dem externen Bediengerät (Notebook, Laptop, Windows Tablet, PC) kommuniziert, kann der Nullpunkt sowie der Endpunkt des Sensors gemäß der separaten Softwarebeschreibung, dem aufgegebenen Messgas angepasst werden.

Wird beim Systemstecker PIN\_1 (GND) mit Pin\_10 verbunden so schaltet das System in einen vorgegebenen Modus.

- Feste Adresse =  $247$
- Baudrate  $= 9600$
- MODBUS
- Abschalten des A/B Stranges vom System
- Automatisch entsichert

LED grün: blinkt (blitzt) wenn Datenaustausch ok ist

LED rot: blitzt bei Fehler im Datenaustausch z.B. Register falsch beschrieben oder bei auftretenden Sensorfehlern siehe Beschreibungen

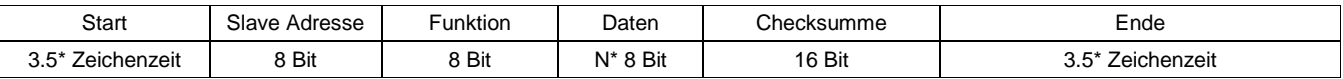

## **Beispiel einer Registerbelegung**

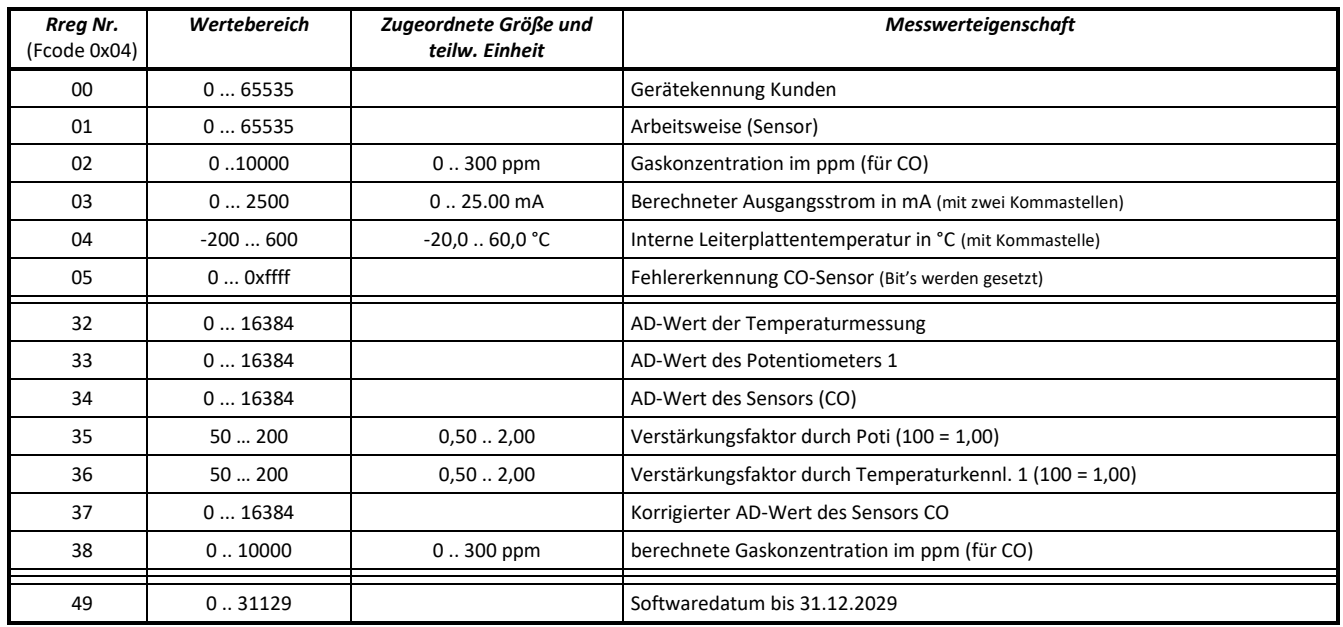

*Hinweis:* der angegebene Wertebereich wiederspiegelt nicht gleichzeitig den Messbereich. Dieser ist abhängig vom Sensor und der Kalibrierung.

#### **Zusätzliche Erläuterungen zu einigen Rreg-Registern:**

Rreg\_00: hier befindet sich der Kundencode welcher vom Kunden in Register RWreg\_00 geschrieben und gespeichert wurde. (kann z.B. zur Raumnummerierung verwendet werden.

- Rreg\_01: Arbeitscode (Sensor) 400 = CO
- Rreg\_02: Berechneter ppm-Wert aus Rreg\_38/46 (mit Nullpunktberuhigung)
- Rreg\_03: der berechnete Strom für den analogen Stromausgang\_1 4..20mA
- Rreg\_05: Fehlerregister:
	- Bit  $0 = 1$ : (Sensorspannung[Endwert –Nullwert])< 2 digit/ppm
	- Bit\_1 = 1: (Sensorspannung Endwert od. Nullwert) < 50 od. > 16000 digit
	- Bit\_2 = 1: (ungünstiger Kalibrierwert) Berechnung läuft zu < 50 und > 16000 digit
	- Bit  $3 = 1$ : Sensor-AD-Wert < 50 bzw. > 16000 digit
	- Bit\_4 = 1: Ausgangsstrom < 390 bzw. > 2100

Liegt ein Fehler vor, wird dieser durch eine blitzende rote LED dargestellt.

- Rreg\_37: entspricht Rreg\_34/42 \* Rreg\_35/43 \* Rreg\_36
- Rreg\_38: Berechneter ppm-Wert aus dem linearen Zusammenhang RWreg\_10..\_13

## **Modbus-Übertragungsaufbau**

*Start/Ende:*

Befinden sich auf dem Modbus keine Daten bzw. gibt es eine Datenpause von 3,5 \* der Zeichenzeit, so wird die Datenerfassung zurückgesetzt.

Ein jetzt neues Zeichen auf dem Bus wird damit als erstes Zeichen (Adresse) erkannt und ausgewertet. *Beispiel:* 9600 baud, keine Parität, ein Stoppbit

0,93 ms/Zeichen => ca. 3,3 ms für die Starterkennung

*Slave Adresse (8 Bit = 1 Byte):*

Die Slave-Adresse (spezifische Geräteadresse) ist im RWreg\_50 abgelegt Diese darf nur einmal im Modbusstrang verwendet werden. Wird die Slave Adresse ,0' gesendet nehmen alle Geräte welche auf 1 bis 247 geschalten sind den Befehl an (Boardcast; es gibt jedoch keine Rückantwort!)

*Funktionscode (8 Bit = 1 Byte):*

Folgende Funktionscodes aus dem allgemeinen Modbus-Protokoll sind implementiert.

Code 03: Registerinhalt (16 Bit) lesen (eines Lese- und Schreib-Registers)

Code 04: Registerinhalt (16 Bit) lesen (eines nur Lese-Registers) Code 06: Register beschreiben (16 Bit) – ein Register

Code 16: Register beschreiben (16 Bit) – mehrere nacheinander folgende Register (max. 10)

*Register (16 Bit = 2 Byte):*

Beschreibung siehe Kapitel Registeraufbau

*Registeranzahl (16 Bit = 2 Byte):*

Für eine Begrenzung der Übertragungszeit/Zeichenketten ist die Registeranzahl auf maximal 10 begrenzt [0x0001 bis 0x000a]

*Checksumme (16 Bit = 2 Byte):*

Die Ermittlung der Checksumme erfolgt nach den Richtlinien eines Modbus-Protokolls. Dabei entsteht ein 16 Bit Wert, der mit dem LO- und HI-Byte der Zeichenkette angehangen wird.

#### **Funktionscode 03 lesen von Lese/Schreib(Read/Write)-Registern (16 Bit)**

*Anfrage:*

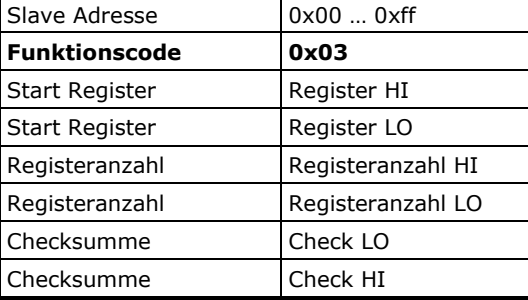

*Rückantwort:*

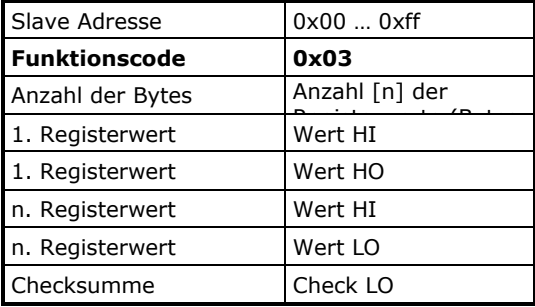

Checksumme Check HI

und Gaswarnanlage

Bei fehlerhaftem Register (siehe Registerbelegung)

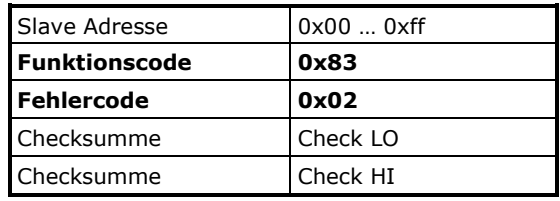

Bei fehlerhafter Registeranzahl (>= 0x000a) [max. 10\*]

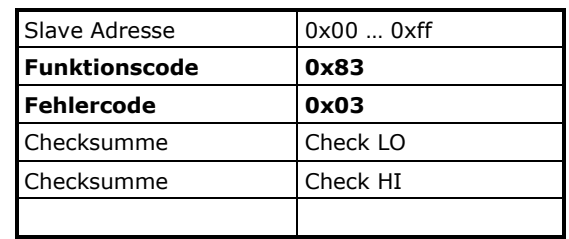

**Funktionscode 04 lesen von nur Lese(Read)-Registern (16 Bit)**

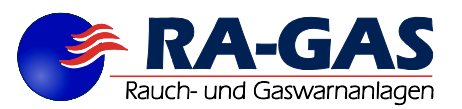

*Anfrage:*

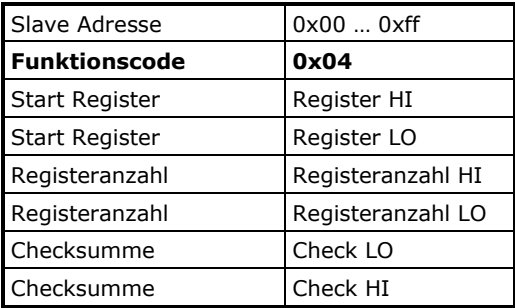

Bei fehlerhaftem Register (siehe Registerbelegung)

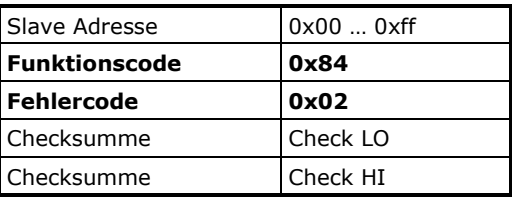

**Funktionscode 06 schreiben einfach Register (16 Bit)**

*Anfrage:*

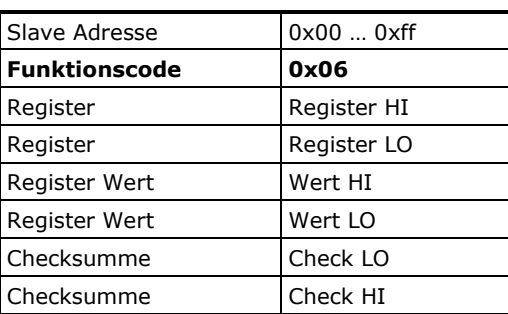

Bei fehlerhaftem Register (siehe Registerbelegung)

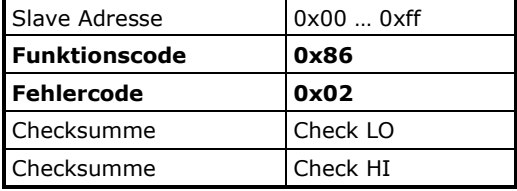

## *Rückantwort:*

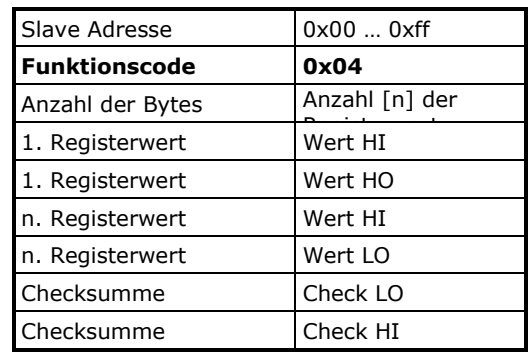

Bei fehlerhafter Registeranzahl (>= 0x000a) [max. 10\*]

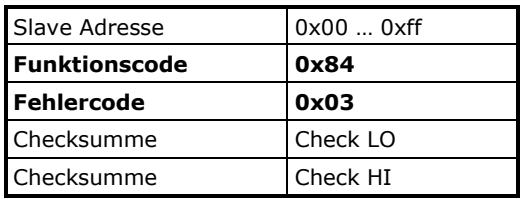

*Rückantwort:*

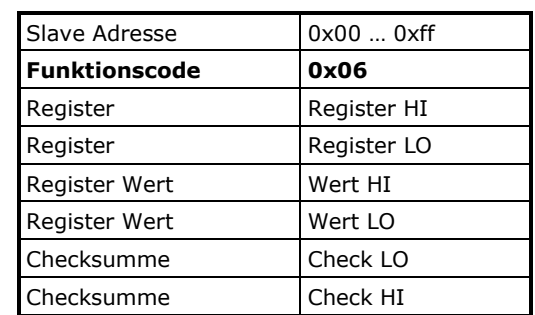

Bei fehlerhaftem Wertebereich

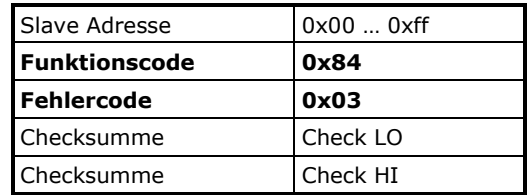

Werden Werte übertragen, die außerhalb des Messbereiches liegen, werden diese auf den Messbereich begrenzt und verwendet. Es wird dennoch die Fehlermeldung (Fehlercode 0x03) gesendet.

## **Funktionscode 16 schreiben mehrfach Register (16 Bit)**

*Anfrage:*

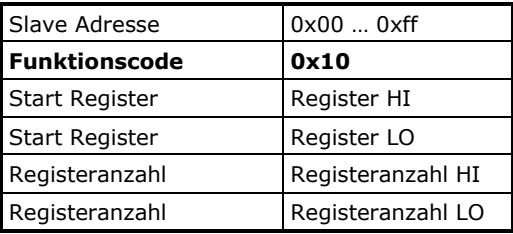

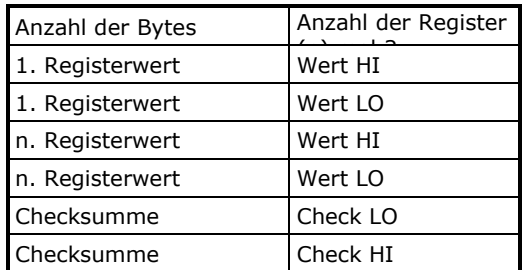

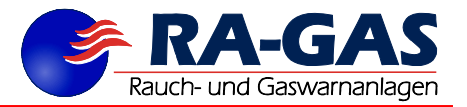

Bei fehlerhaftem Register (siehe Registerbelegung)

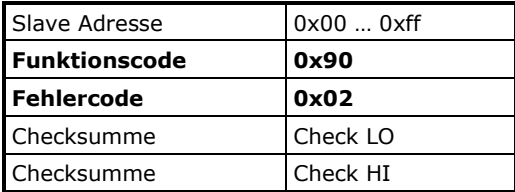

#### *Rückantwort:*

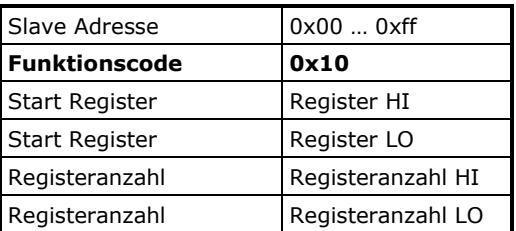

Bei fehlerhafter Registeranzahl (>= 0x000a) [max. 10\*] oder fehlerhaften Wertebereich

Checksumme Check LO Checksumme Check HI

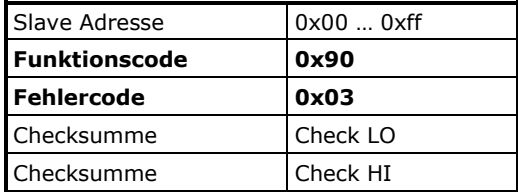

Werden Werte übertragen, die außerhalb des Messbereiches liegen, werden diese auf den Messbereich begrenzt und verwendet. Es wird dennoch die Fehlermeldung (Fehlercode 0x03) gesendet.

*Hinweis:* Die Rückantwortzeit nach erfolgter richtiger Anfrage liegt unter 250 ms (meist kleiner 50 ms).

## **Inbetriebnahme**

**Die Einstellung des Messfühlers ist bei der Inbetriebnahme durch eine Prüfgasaufgabe zu kontrollieren.**

## **Wartung**

**Zur Aufrechterhaltung der Funktionssicherheit ist eine Wartung in bestimmten Intervallen erforderlich. Das Wartungsintervall ist dem Prüfaufkleber am Auswertegerät zu entnehmen. Es beträgt längstens 1 Jahr.**

#### **Außerbetriebnahme**

**Ist der Messfühler länger als 4 Wochen außer Betrieb, muß er nach einer Woche Betriebszeit mit Prüfgas überprüft und ggf. neu kalibriert werden.**

Stand Januar 2021

Technische Änderungen vorbehalten

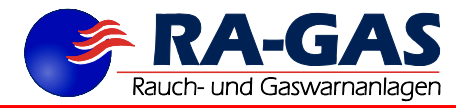

## **Technische Daten**

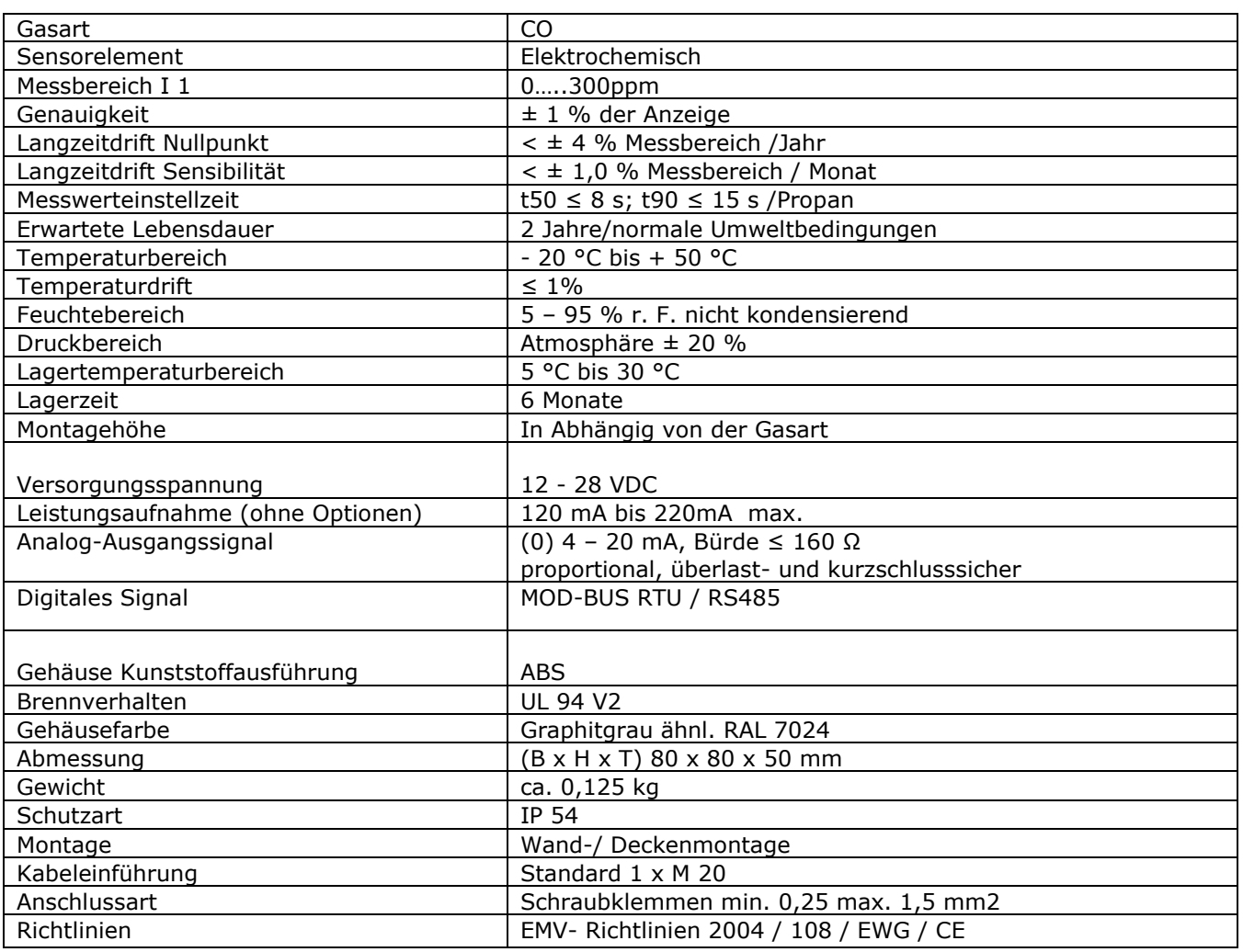